## Using the *On Call®* Care Alliance Mobile App

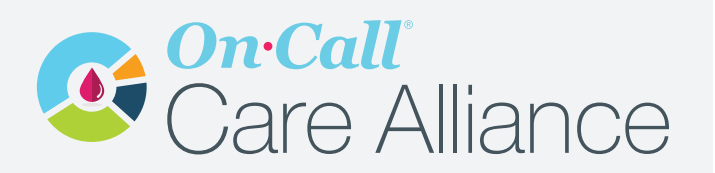

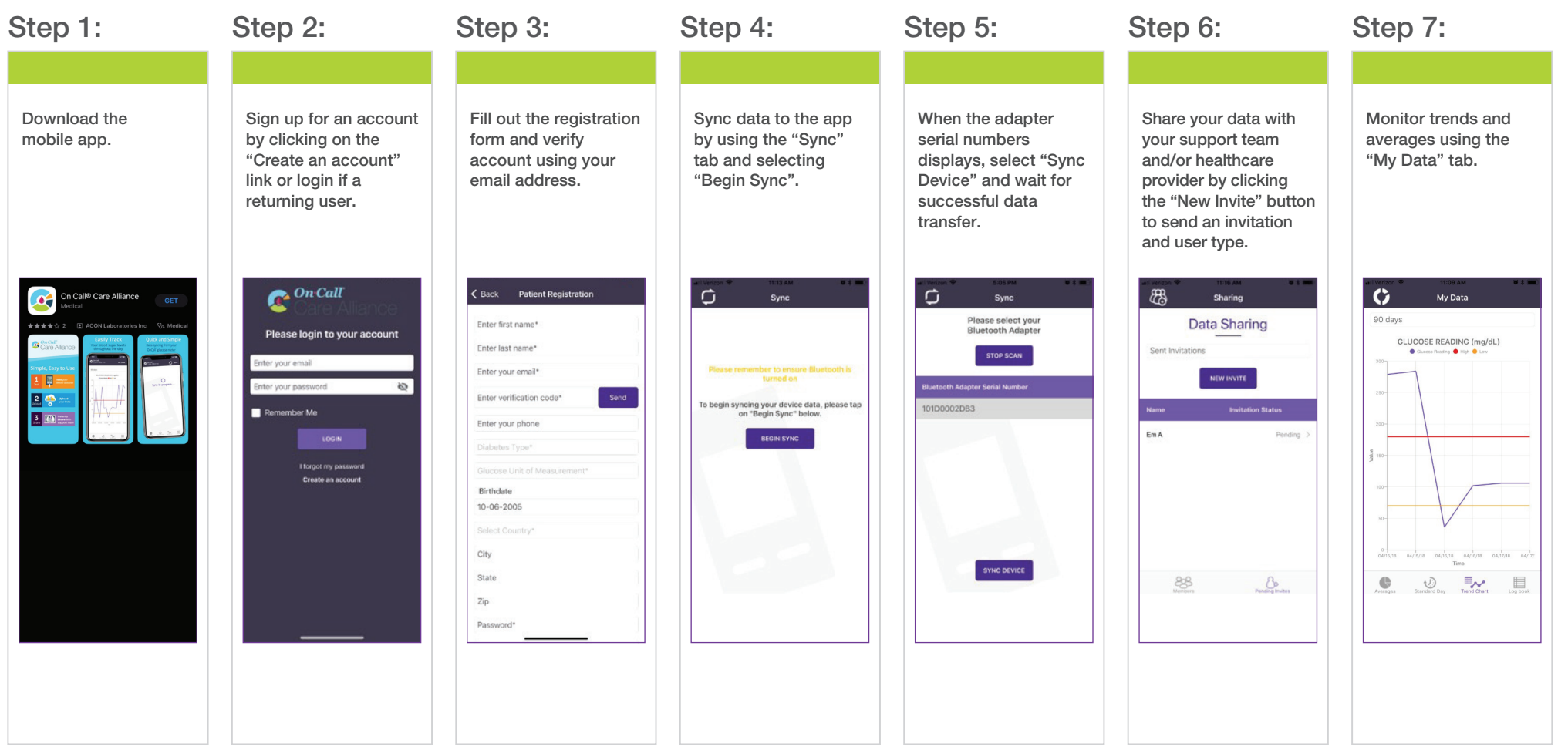

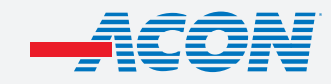

**Contact Information** 858.875.8000 **aconlabs.com**